# FIELD ARCHAEOLOGY. EXCAVATIONS AND SURVEYS IN THE DIGITAL ERA: AN ASSESSMENT OF CUTTING EDGE TECHNIQUES FROM THE FIELD TO THE FINAL PUBLICATION, CONSERVATION AND VALORISATION

March 8-12 2022
François GILIGNY
Chair of Archaeological theories and methodology
UP1

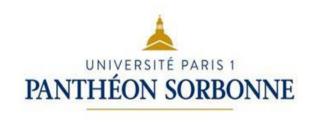

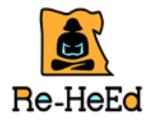

## lecture 8: publication issues

### How to publish?

- The various media and publications following an operation:
- excavation report
- Book
- Paper in a journal
- Web-site and electronic media

### 8.1. The report

 « There exist a series of real and incommensurable transformations between the practices of digging in a trench and the drawing, recording and interpretation of a section, a disjunction between two very different material realities. "C Tilley « Excavation as theatre » Antiquity, 63, 1989, p. 275-280.

### Research and administrative context

- The nature of the report depends on the research and administrative context. Each country and each institution may have its own rules to follow
- A report is both a scientific document but also an administrative document that must attest to the work done
- This document will be evaluated for its content & form (does it meet the standards of what was requested, including appendices with documentary inventories)
- Depending on usage, the document can be rendered in paper or digital form

### Different operations, different reports

- Survey report (Field/geophysics/aerial survey)
- Evaluation/testpitting or trenching
- Excavation report
- Thematic project report
- Post-excavation/analysis report

### Main chapters contents (1)

#### Cover page & administrative informations

- Site name and location/site n° in the national archaeological Map
- Excavation licence number
- Site director & firm/institution
- Date of submission of the report
- dates of the project

#### Abstract:

- Concise summary of the report.
- Key-words: occupation periods/type of features

#### • Introduction:

- Context of the project
- Purpose of the project and scientific project (research design)
- Detailed description of project location and schedule

#### context

- environnement: detailed description of the geography, topography, geology with scale maps
- Actual land use and constraints for the excavation

#### Historical background

- Synthesis of archaeological and historical record: former excavations, historical knowledge, extraction of the archaeological map, references

#### Methodology

- Field techniques (survey, excavation)
- Recording system
- finds retrieval and sampling strategies
- analysis & datation
- Special issues (Bioarchaeology)

### Main chapters contents (2)

#### The results

- Main Description of area excavated with overall plan showing all sub-areas, cuttings & trenches, excavated surfaces
- General chronology & stratigraphy, phases description.
- Full narrative description of the excavation including stratigraphic information, phasing, finds by contexts and interpretation.
- ➤ the stratigraphic/chronological sequence must be described in chronological order. To illustrate with plans & sections, photographs
- ➤ In case of many occupation periods, the developpement can be proposed for each period with features & find analysis and a short synthesis at the end
- Detailed description, assessment and illustration of the significant finds or categories of finds (by specialists)

- 1. Indicate the depths at which artifacts were encountered and their overall density across the site;
- 2. Include planview and profile drawings of identified features with the appropriate scale and legend. Discuss and describe identified feature types. Information on length, width, and depth may be presented in table format;
- 3. Artifact densities per unit and unit level should be presented, as well as distribution of artifact types per unit and unit level. Unit and feature descriptions should include total artifacts and artifact types recovered;

### Main chapters contents (3)

#### Discussion and Conclusion

Interpretation of the results, significance, comparisons and contextualization.

#### References

#### appendices/reports

- Specialist/laboratory reports: reports on dating, soils, palaeo-environmental data, human remains, artefact/site conservation, etc.
- excavation records inventories (US, features)
- documentation inventories (maps, sections, photographies, 3D models)
- artefact inventories

### Illustrations

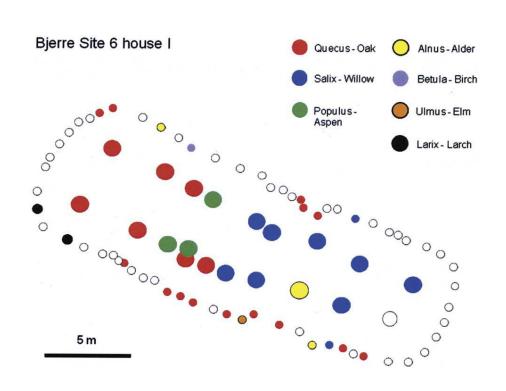

Vector files & photographies of bones & squeletons : <a href="https://www.archeozoo.org/archeozootheque/">https://www.archeozoo.org/archeozootheque/</a>

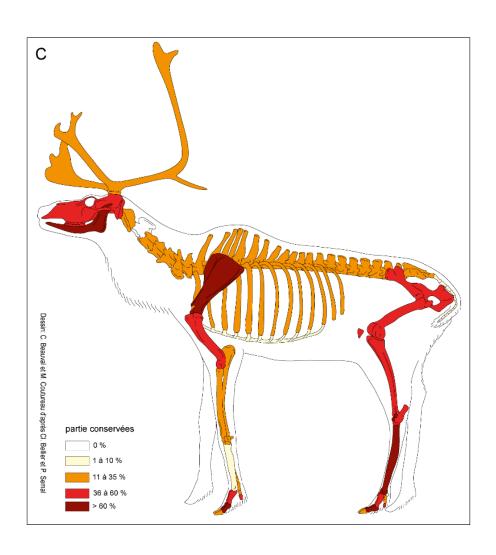

Grégory Bayle et Céline Bemilli, Inrap

# 8.2. Final Publication: books and papers

### Prepare the publication work

- Evaluate the work still to be achieved: is there is a need to study new data or to make new analysis after the project/excavation report. In preventive archaeology, only samples are analyzed for the report, there is perhaps a need to take larger samples or exhaustive data. Is there is a need to examine data and archives from ancient excavations?
- Constitute the team and obtain the commitments of the participants in the report
- Contact the service laboratories (dating, physico-chemical analyses, etc.)
- Draw up a specification and a schedule, in particular of specialists and their order of intervention
- Search an editor
- Prepare the budget and search for funds

### The budget

- For a preventive excavation: the company who financed the search
- request for publication aid to different state organisms (Ministry of Culture, INRAP, in France)
- local and regional authorities
- Research organisations (universities, etc.)
- Patronage, fellowship, fundations etc.

### The editor

- Choose the medium according to the objective and project interrest: national or regional interest, thematic work, academic work, colloquium or round table proceedings
- Regional journals may include special issues or monograph series
- Assessing the publisher's ability to distribute the book and for marketing
- Negotiate the financial contribution: it may be more or less important
- Negotiate the print run and terms for the authors (number of free volumes and author's fee)
- Sign a contract that generally reserves the rights of reproduction or adaptation for other media (posting on the internet etc.)
   NB: Royalties are generally null, unless working with a commercial publisher

### The layout

- Either the editor supports the layout, it then sets its conditions, or it is in charge of the publication team
- In this case, find a PAO and DAO technician in your institution whose working hours are booked well in advance or request a quote from a PAO company.
- Choose a CAD tool (Quark-XPress, Indesign)
- Choose and specify to the authors the format of the documents to be submitted (text in word or text fiel without formatting or style sheets, figures in Adobe EPS/ SVG format, scanned images with resolution and TIFF format, (no JPEG), minimal resolution 600 dpi. Specify the reference norm
- Request the delivery of the original files with a hard copy
- Provide a translator for abstracts

### Plan the publication work

- Define the Publication Manager(s) (Field Manager for excavations)
- Regular exchanges and schedule's check, use a tool as Gantt chart
- Two to three synthesis meetings are required, one at the beginning and one at the end of the work
- The drafting of the synthesis is generally collective and is elaborated during working meetings where each author presents its results. A general discussion sets out the objectives of the synthesis, the essential points of which are defined and the drafting of which is entrusted to a small group which then disseminates the text to be amended. A new meeting may be necessary to agree on a final text
- The manuscript, if the editor's request for, has to be reviewed anonymously (peer-reviewed) or can be reviewed by an internal scientific committee of the project (a revised version can be asked)

### timeline

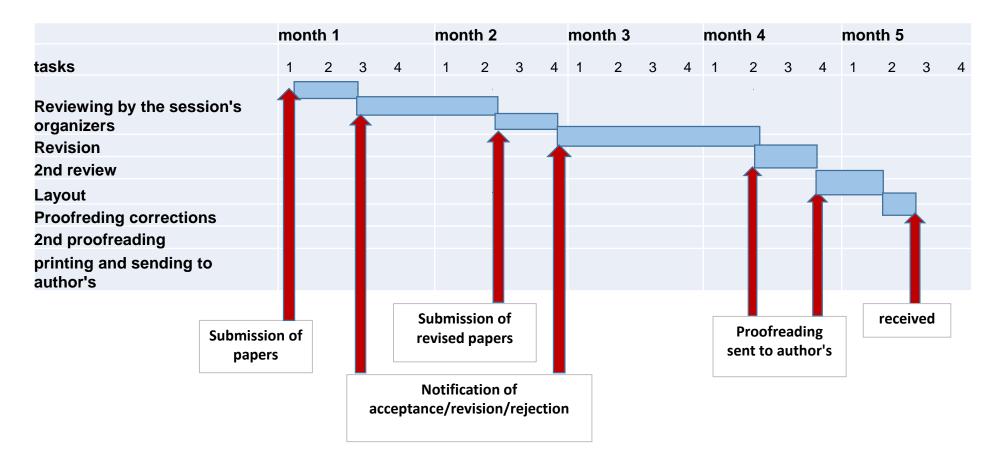

Example of schedule of conference proceedings with deposit, evaluation, possible corrections, then with two series of proofs given to the authors

### Layout examples

#### layout in progress (Adobe In Design software)

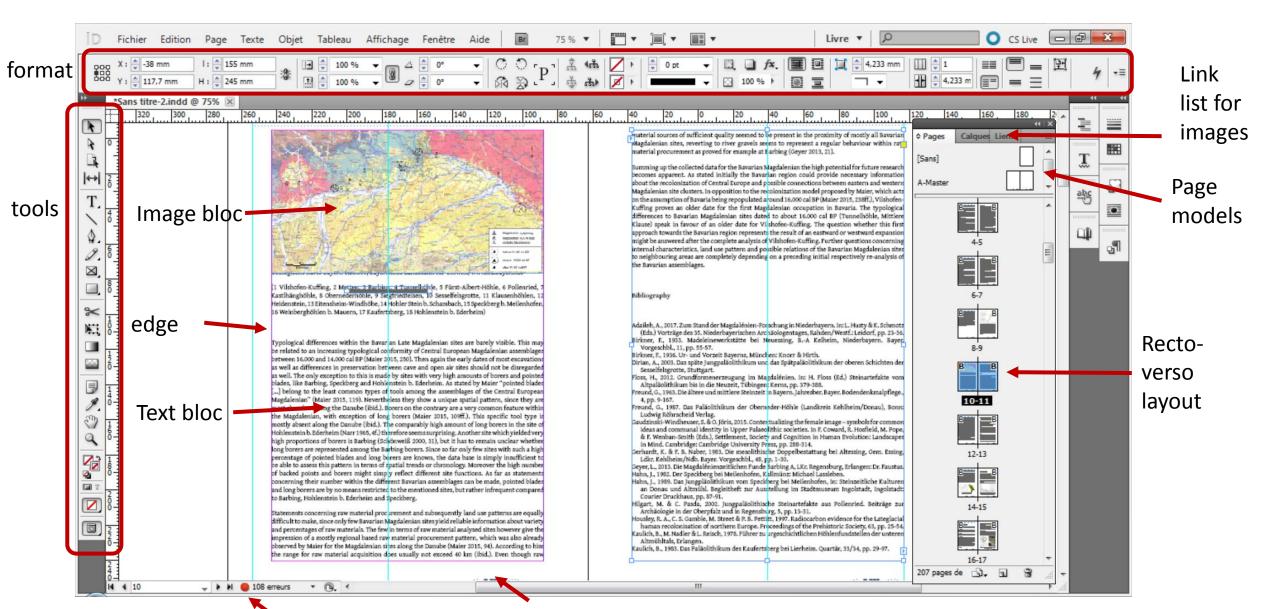

### Guidelines

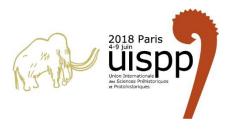

# bibliographic recommandations

#### XVIIIth UISPP CONGRESS PROCEEDINGS - AUTHORS' INSTRUCTIONS

Please follow the Harvard citation style of formatting.

•To cite **journal article** please provide the following information:

Authors, date, title, journal titles, journal name, volume and issue, pages, website or doi if available.

Agustí, J. & Lordkipanidze, D., 2011. How "African" was the early human dispersal out of Africa? *Quaternary Science Reviews*, 30(11-12): 1338-1342. Available at: http://linkinghub.elsevier.com/retrieve/pii/S0277379110001216 [Accessed November 5, 2012].

Carbonell, E. et al., 1999. Out of Africa: The Dispersal of the Earliest Technical Systems Reconsidered. Journal of Anthropological Archaeology, 18: 119-136.

•To cite a **book**, please provide the following information:

Authors, date, title, city, publisher.

Barber, M., Field, D. and Topping, P., 1999. The Neolithic Flint Mines of England. Swindon: English Heritage.

Gamble, C., 1993. Timewalkers: the prehistory of global colonization, Stroud: Alan Sutton.

•To cite a section of an edited book (including conference proceedings), please provide the following information:

Authors, date, title, editor(s), book title, city, publisher, pages

Saville, A., 2005. Prehistoric quarrying of a secondary flint source: evidence from north-east Scotland. In P. Topping and M. Lynott (eds.), *The Cultural Landscape of Prehistoric Mines*, Oxford: Oxbow Books: 1-13.

Castillo, F. Del & Barceló, J.A., 2009. Why Hunter and Gatherers did not Die More Often? Simulating Prehistoric Decision Making. In G. Earl et al., eds. Archaeology in the Digital Era. Papers from the 40th Annual Conference on Computer Applications and Quantitative Methods in Archaeology (CAA), Southampton, 26-30 March 2012. Amsterdam: Amsterdam University Press: 154–163.

•To cite a **website**, please provide the:

Author, date, title, website title, website address, accessed date.

Demoule, J.-P., 2017. L'archéologie pour les gens ?. *Blog Jean Paul Demoule*. Available at: <a href="https://www.jeanpauldemoule.com/blog/">https://www.jeanpauldemoule.com/blog/</a> [Accessed June 5, 2018]. British Museum, 2014. Welcome to the British Museum. Available at: <a href="http://www.britishmuseum.org">http://www.britishmuseum.org</a> [Accessed June 5, 2018].

#### **CAA Guidelines**

#### Reference in bibliography

#### Book

FAMILY/SURNAME, Initials. (Year of publication - in brackets) Book Title - in italics or underlined. Series title and volume - if applicable. Edition - if not the first. Place of Publication: Publisher.

Two and more authors: FAMILY/SURNAME, Initials., FAMILY/SURNAME, Initials. and

FAMILY/SURNAME, Initials. (Year of publication - in brackets) Book Title - in italics or underlined. Series title and

volume - if applicable. Edition - if not the first. Place of Publication: Publisher.

Ex: EARL, G., SLY, T., CHRYSANTHI, A., MURRIETA-FLORES, P., PAPADOPOULOS, C., ROMANOWSKA, I. and WHEATLEY, D. (eds) (2013) Archaeology in the Digital Era. Papers from the 40th Annual Conference of Computer Applications and Quantitative Methods in Archaeology (CAA), Southampton, 26-29 March 2012, Amsterdam: Amsterdam University Press.

#### Chapter in a Book

FAMILY/SURNAME, Initials. (Year of publication - in brackets) Title of chapter/contribution. In: Author or Editor FAMILY/SURNAME, Initials. (Publication year) Book title - italicised or underlined. [Online] Series title and of Publication - Surname, Initials with (ed.) or (eds.) – in brackets, if relevant. Book Title - in italics or underlined. Series title and volume - if applicable. Edition - if not the first. Place of Publication: Publisher.

#### Journal article (printed)

FAMILY/SURNAME, Initials. (Publication year) Title of article. Title of journal. Volume number (Part number/month). p. page numbers of the article.

Ex:BLANKE, T., HEDGES, M. and DUNN, S. (2009) Arts and humanities e-science. Current practices and future challenges. Future Generation Computer Systems. 25 (4). p. 474-480.

#### Journal article (electronic/online)

FAMILY/SURNAME, Initials. (Publication year) Title of article. Title of journal. [Online] Name of Database the article is from if appropriate. Volume number (Part number/month), p. page numbers of the article. Available Ex: NATIONAL SCIENCE FOUNDATION. (2011) Planning Archaeological Infrastructure for Integrative Science. from: URL. [Accessed: date viewed in square].

Ex: SVENSSON, P. (2009) Humanities computing as digital humanities. Digital Humanities Quarterly 3 (3). Available from: http://www.digitalhumanities.org/dhq/vol/3/3/000065/000065.html. [Accessed: 14th July 2014].

#### Conference Paper

FAMILY/SURNAME, Initials or AUTHORING GROUP. (Year of publication - in brackets) Title of Paper. In: FAMILY/SURNAME, Initials. of author or editor of book (ed.) or (eds.). Full Title of Conference. Series title and numbers if applicable. Location and Date of Conference. Place of Publication: Publisher. Page numbers of paper.

Ex: HUGGETT, J. (2013) Disciplinary Issues: Challenging the Research and Practice of Computer Applications in Archaeology. In: EARL, G., SLY, T., CHRYSANTHI, A., MURRIETA-FLORES, P., PAPADOPOULOS, C., ROMANOWSKA, I. AND WHEATLEY, D. (eds) (2013) Archaeology in the Digital Era. Papers from the 40th Annual Conference of Computer Applications and Quantitative Methods in Archaeology (CAA), Southampton, 26-29 March 2012, Amsterdam: Amsterdam University Press. p. 13-24.

#### E-Book

volume if applicable. Edition. Place of publication: Publisher. Available from: URL. [Accessed: date].

Ex: BÖRNER, W., UHLIRZ, S. (2013) Proceedings of the 17th International Conference on Cultural Heritage and New Technologies 2012 (CHNT 17, 2012). Vienn: Museen der Stadt Wien. Available from: http://www.chnt.at/proceedings-chnt-17/. [Accessed: 14th July 2014].

#### Website, web-document, computer program tutorial

Author of website FAMILY/SURNAME, Initials or WEBSITE name if no author is available. (Year - in brackets) Title of website in italics or underlined. Any numbers if necessary or available if website is part of a series. [Online] Available from: URL. [Accessed: date].

NSF Award Number 1202413 November 2011. [Online] http://www.nsf.gov/awardsearch/showAward. [Accessed: 14th July 2014].

PYTHON SOFTWARE FOUNDATION. (2014) Python 3.4.1 documentation. [Online] https://docs.python.org/3/. [Accessed: 14th July 2014].

### Technical issues: image file format

- > exchange formats: These formats are recognized both in reading and writing by all image editing software and viewers; they can be inserted into word processing.
- TIFF or TIF [Tag(ed) Image File Format]:

It allows to use many types of compression, with or without data loss: raw, PackBits, LZW, CCITT Fax 3 and 4, JPEG. TIFF is used in a wide variety of applications, from industrial scanners to digital cameras to printers. **The best for a publication** 

• JPG or JPEG [Joint Photographic Expert Group]:

The JPEG is a lossy format, which therefore eliminates information, but one of the strengths of JPEG is that its compression ratio is adjustable. The JPG is suitable for photographic images, and is commonly used on the internet but inappropriate for publications due to the lack of quality

• PNG [Portable Network Graphics]:

Royalty-free digital image format, which was created to replace the proprietary GIF format, whose compression was subject to a patent.

BMP [Bitmap = point map]:

Open digital image format developed by Microsoft and IBM. It is one of the simplest image formats to develop and use for programming. It is readable by almost all image viewers and editors. BMP images can be in 2 colors (1 bit) at 16.8 million colors (24 bits). it does not degrade the image and generally does not use compression, so it is very heavy.

#### 2. Vector formats

EPS [Encapsulated Post-Script] an EPS file has 2 parts: a high Post-Script resolution for printing and a low resolution (peak) for

Al [Adobe Illustrator] specific format fo Illustrator software

SVG [Scalable Vector Graphics] is a specification of the World Wide Web Consortium. It is a file format based on a generic markup computer language to describe vector graphics sets.

WMF [Windows Metafile] or EMF [Enhanced Metafile] vector format used by windowsfra drawing software

Source : <a href="http://fr.wikipedia.org">http://fr.wikipedia.org</a>

### **Budget**

#### Offre de prix n° 1700267

Liège, le 14/04/2017

Nous avons l'avantage de vous remettre notre meilleure offre pour ce qui suit:

### 2 x 1000 volumes dos carrés collés format 160x240 comprenant 452 pages + couverture

Pré-presse: Mise en page et composition par nos soins

suivant vos textes, illustrations et tableaux fournis par vous

Papier: Maxisilk NE 250g/m² 460 x 640 mm LG - (250 gr/m²)

**Papier:** Maxisilk NE 130g/m<sup>2</sup> 460 x 640 mm LG - (130 gr/m<sup>2</sup>)

Impression: Couverture: impression en quadrichromie recto + laque mate, noir au verso

Contenu ; impression en quadrichromie recto/verso Pelliculage mat ou brillant de la couverture au recto

Finition: Assemblage, mise à format et reliure dos carrés collés, colle PUR

Conditionnement en boîtes sur palettes (6)

Poids par volume: 1153 gr

**Livraison**: Livraison franco en un seul transport, une adresse à Paris

Prix HTVA: % 2000 Ex. 25 847.00 €

Translation: 0,20 €/word

Layout: 800 €/book with a special contract

100 volumes printed and shipped: 2200€/

22€ per volume

### **Editors**

- Institutions:
- √ Heritage/Culture Ministery
- ✓ Research institutions (Academy of Science, School of archaeology, universities)
- ✓ Associations & learned societies
- Private editors
- author-owned editions

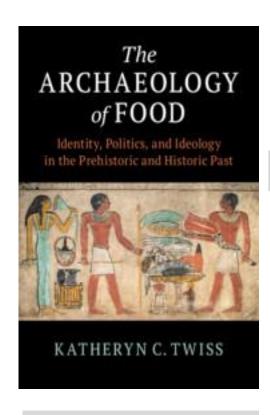

Cambridge University Press

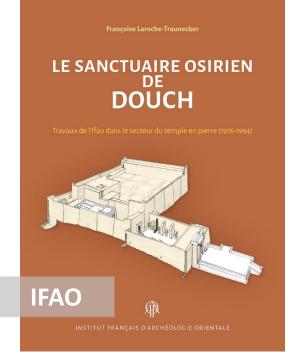

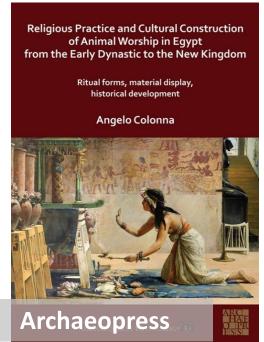

### To publish a paper in a journal

### **Editors instructions**

- Editorial norms:
- Text lenght, number of illustrations, formats
- Conditions for submission and publication
- Original articles not published elsewhere not plagiarized!
- Waiting periods between submission and publication
- Conditions for Evaluation (reviewing) Acceptance and Rejection
- supplementary material: on line
- The copyright and broadcasting rights:
- Images free of rights or that you own, otherwise you must have the rights purchased by the publisher (sometimes qlq hundreds of euros for a use)
  No dissemination on the Internet for a minimum period (3 years in general) except on sites
- with restricted access (ex academia.edu)
- Surrender of your rights to the publisher including possible adaptations (cinematographic and audiovisual!)

### Other media: e-publication

### e-publications

- To publish a site in electronic format needs a special writing and plan. Access to the data and to the logical argumentation can be provided
- Example of a monograph:

https://www.fulcrum.org/epubs/bz60cw28v?locale=en#/6/2[a01\_Cover]!/4/1:0

- http://citeres.univ-tours.fr/cera2013/
- Example of a journal: <a href="http://www.thearkeotekjournal.org/">http://www.thearkeotekjournal.org/</a>
- Example for interactive publication with 3D:

https://www.darklab.lu.se/digital-collections/dynamic-excavation/kampinge/

Logicist publication:

https://www.unicaen.fr/puc/rigny//accueil

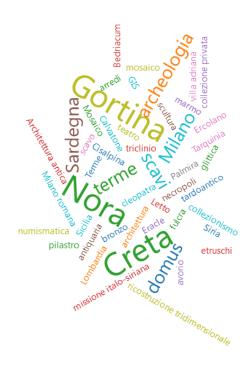

Consultation threw a keyword-could : <a href="https://riviste.unimi.it/index.php/lanx">https://riviste.unimi.it/index.php/lanx</a>

### Digital interactive reports

The University of Lund has developed a web-based tool with 3D web information for the generation of digital interactive reports of archaeological excavation: <a href="https://www.darklab.lu.se/digital-collections/dynamic-excavation/kampinge/">https://www.darklab.lu.se/digital-collections/dynamic-excavation/kampinge/</a>

#### Find viewer:

https://models.darklab.lu.se/dynmcoll/D ynamic Collections/single viewer.html?o bj=DC137 LUHMno inv

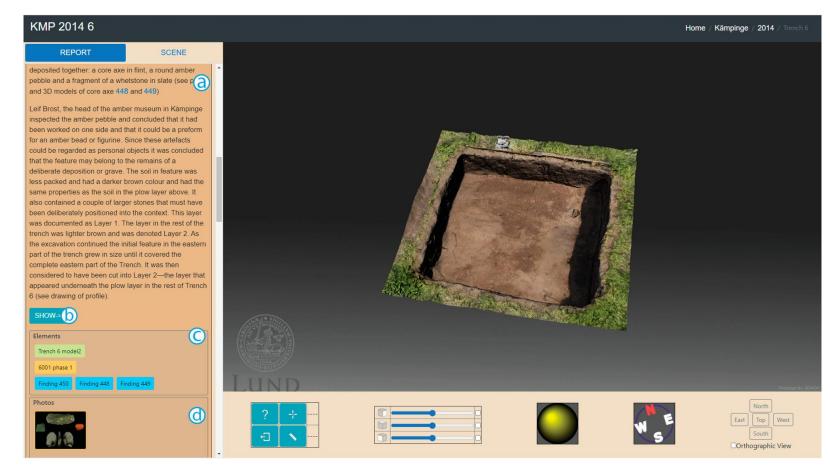

The report-block of the excavation-node from trench 6, excavation campaign 2014, appears in the report tab. A) The archaeological features are described and their stratigraphic relations are shown in a 3D environment by clicking B) the "show" button. C) In the element's box, the 3D models, contexts, and the findings' localizations, which compose the narration of the block, are displayed; here users may also access the attached media, such as D) pictures and pdf files.

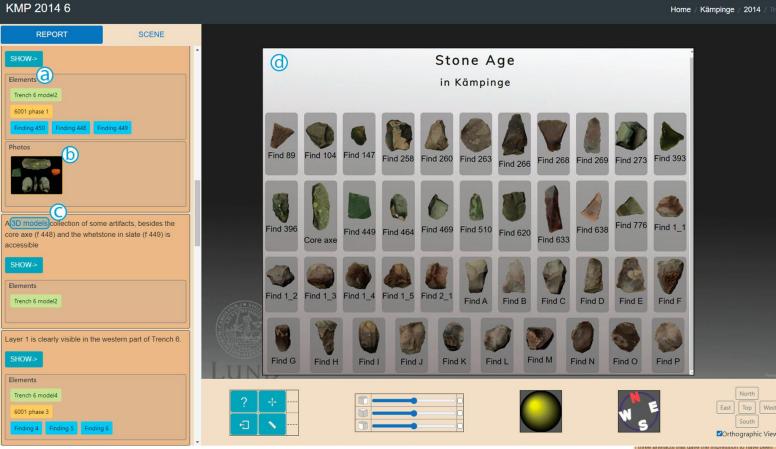

In the text description of one report-block of the excavation-node from trench 6, excavation campaign 2014, are displayed the elements (models, context, and findings' locations) that make up the block, visualized through colored buttons that connect to information cards with A) their metadata, and the photos expandable through B) thumbnails. C) The link allows access to the 3D collection of D) the relevant findings retrieved during fieldwork.

Source : <a href="https://www.tandfonline.com/doi/epub/10.1080/00934690.20">https://www.tandfonline.com/doi/epub/10.1080/00934690.20</a> 21.191113

The report-block of the excavation-node from trench 6, excavation campaign 2014, including A–B) the links to the external pages with C–D) the detailed 3D models of relevant artifacts.

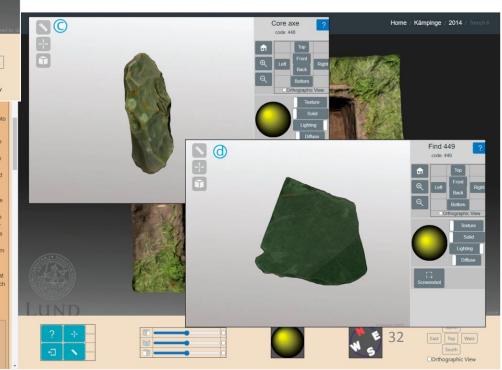

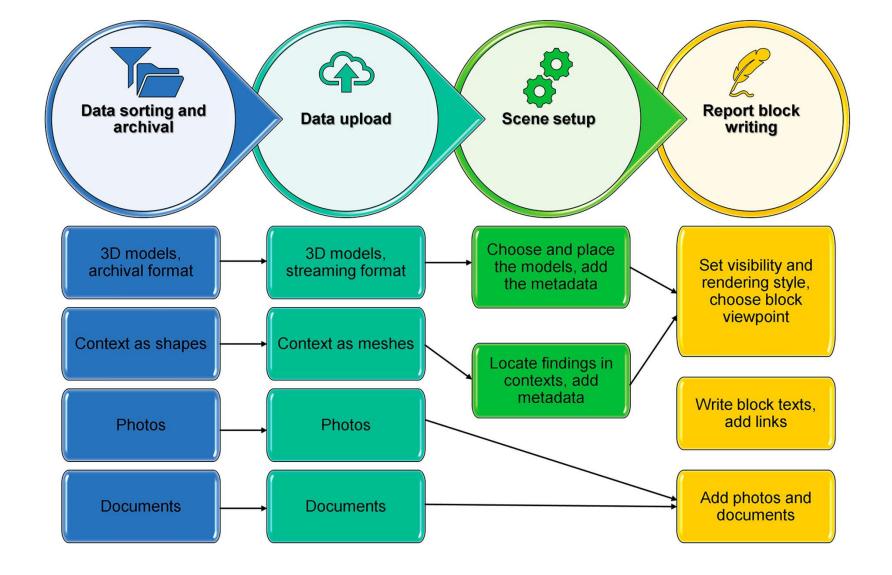

workflow of the Interactive Reporting System

### An alternate e-publication

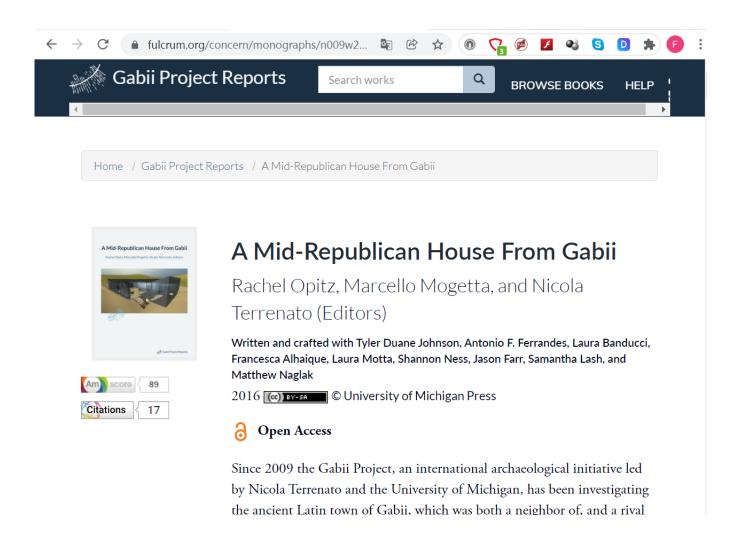

- > To avoid the linear developpment of a traditionnal report (XML)
- > To include images and 3D models into the publication
- > To include access to archives

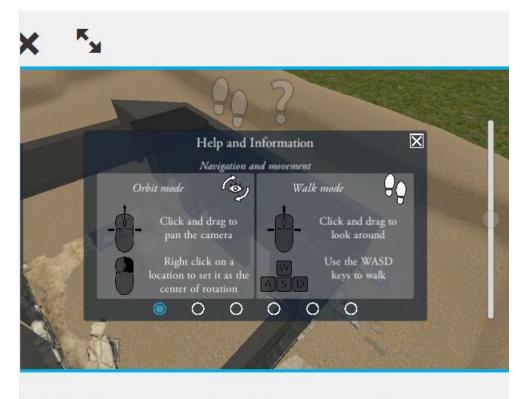

#### Gabii Area B 3D Model

https://doi.org/10.3998/mpub.9231782.model

Optiz, Rachel, Marcello Mogetta, and Nicola Terrenato. *A Mid-Republican House From Gabii*. Ebook, Ann Arbor, MI: University of Michigan Press, 2016, <a href="https://doi.org/10.3998/mpub.9231782">https://doi.org/10.3998/mpub.9231782</a>.

#### **Explore the evidence**

**Specialist Reports** 

Download 15 of the T5 Volume 1 <u>specialist reports</u> (zipped <u>PDF</u> files, 2.4MB), or <u>view them</u> online on Scribd.

Download 24 of the T5 Volume 2 specialist reports (zipped PDF files, 84MB).

**Heathrow Airport** 

Heathrow Official Website

The Archaeologists

Wessex Archaeology Oxford Archaeology

Framework Archaeology

Framework Home

#### Dig Deeper – Data Downloads

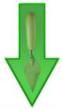

#### **Quick Start**

There are two files you need to download.

<u>Download the Framework Free Viewer</u> – our free data viewer (4.5MB) <u>Download the T5 Volume 2 data</u> to load into the Freeviewer (724MB)

If you would like to delve right down to the excavation data. you can

If you would like to delive right down to the excavation data. You can

• Archaeology at Heathrow Terminal 5 publication https://framearch.co.uk/t5/

Other example: THE AMERICAN SCHOOL OF CLASSICAL STUDIES AT ATHENS <a href="http://www.agathe.gr/">http://www.agathe.gr/</a>

# critique of reasoning and interpretations in archaeological publications

- The argumentation is a series of inference operations from the initial propositions {P0} (basic data) to the final interpretative propositions {Pn}
- The inference rules are expressed as "If P1, then P2"

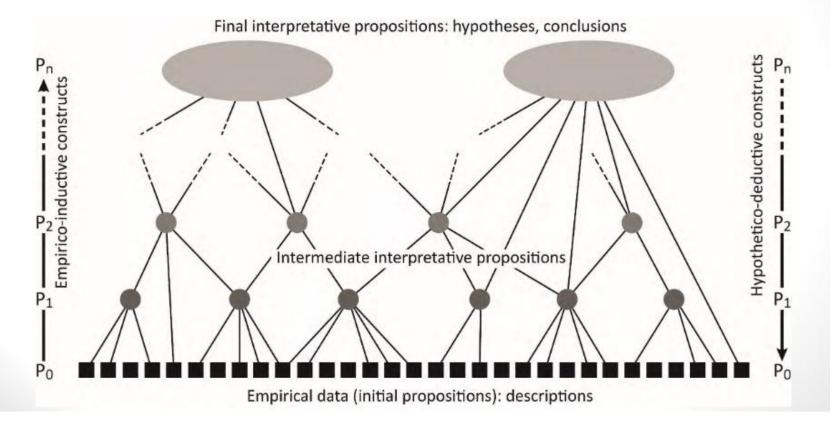

- Rewrite a publication in the logiscit form: the contribution of Jean-Claude Gardin
- http://www.thearkeote kjournal.org/
- See Gardin, 1981. Une archéologie théorique, Paris
- GALLAY A., 1989.
   Logicism: a French view of archaeological theory founded in computational perspective, Antiquity, 63, n° 238, p. 27-39

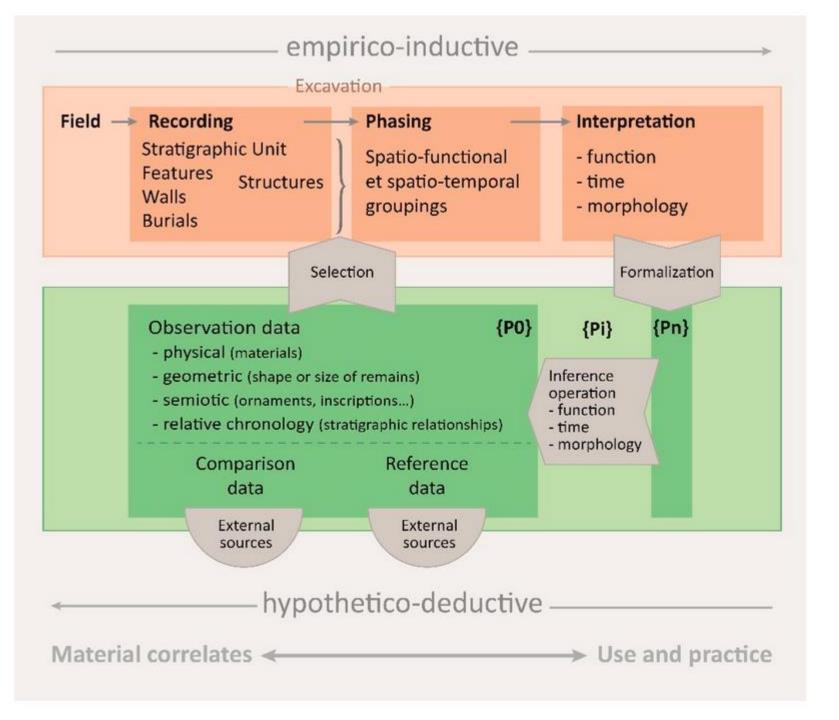

- A tentative of laying out and formalising reasoning:
- MARLET O, ZADORA-RIO E, BUARD P-Y, MARKHOFF B, RODIER X. 2019.The Archaeological Excavation Report of Rigny: An Example of an Interoperable Logicist Publication. *Heritage*, 2(1), p.761-773.

https://doi.org/10.3390/heri tage2010049

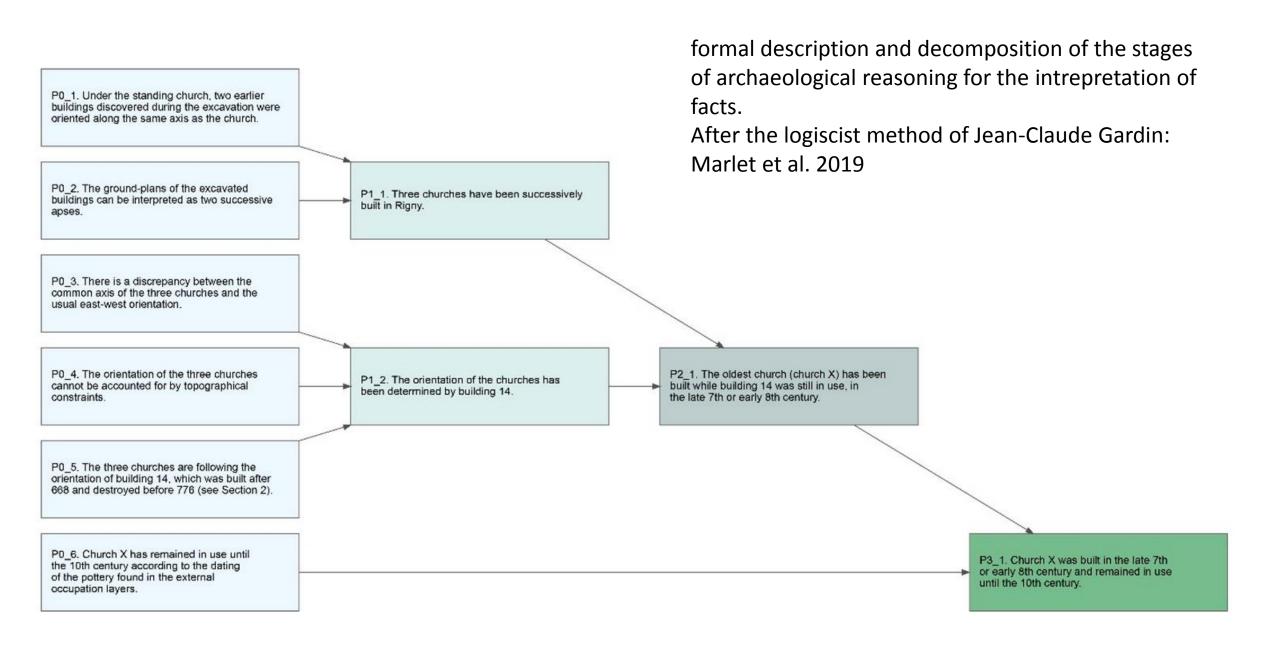

### Open access

- As archaeology is moastly financed by public funds, it's normal that the results of the archaeological research can be of free access.
- Open access is required in case of use of some institutionnal funds: ERC grants from the EU (Horizon 2020), ANR in France etc.

• Large facilities for open editions are accessible

e.g. the french <a href="https://www.openedition.org/">https://www.openedition.org/</a>

For: books, journals, blogs, on line events etc.

To find an open access ressource: <a href="https://doaj.org/">https://doaj.org/</a>

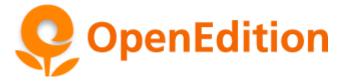

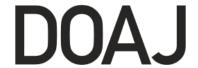

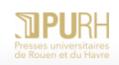

#### Presses universitaires de Rouen et du Havre

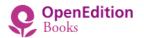

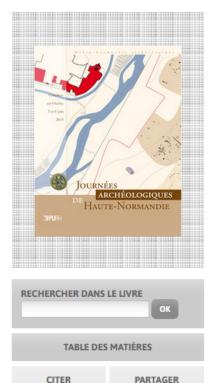

#### JOURNÉES ARCHÉOLOGIQUES DE HAUTE-NORMANDIE. CONCHES-EN-OUCHE, 5 ET 6 JUIN 2015

Jean-Paul Ollivier (dir.) Nathalie Bolo et Florence Carré (éd.)

Journées archéologiques de Normandie

•••

Ce volume réunit les actes des ultimes Journées archéologiques de Haute-Normandie avant la création de la région Normandie, qui se sont déroulé les 5 et 6 juin 2015 à Conches-en-Ouche (Eure). Chaque année, cet événement régional permet la rencontre des acteurs de la recherche et la restitution au public de son actualité dans l'Eure et en Seine-Maritime. Les dix-sept articles de l'ouvrage démontrent la vitalité de la discipline dans ces deux départements.

→ Lire la suite

Éditeur : Presses universitaires de Rouen et du Havre Collection : Journées archéologiques de Normandie

Lieu d'édition : Mont-Saint-Aignan Année d'édition : 2016

Publication sur OpenEdition Books : 07 décembre EAN (Édition imprimée) : 9791024006192

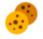

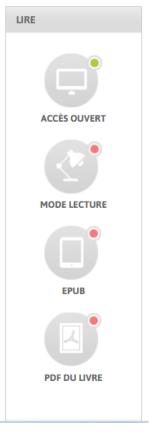

(In AJOUTER À ORCID

### **Journals with excavation chronicles**

| Titre                                                                                                    | Éditeur & Pays                                                   |  |
|----------------------------------------------------------------------------------------------------|------------------------------------------------------------------|--|
| Archaeology and arts (Archaiologia & Technes)                                                                                                    | Groupe Lambrakis Grèce                                           |  |
| Arkeotek Journal (the)                                                                                                    | Université Paris Nanterre France                                 |  |
| British Museum Studies in Ancient Egypt and Sudan                                                                                                    | British Museum Royaume-Uni                                       |  |
| Chronique des activités archéologiques de l'École française de Rome (Revues.org)                                                                                                    | École française de Rome Italie                                   |  |
| Chronique des fouilles en ligne École française d'Athènes,                                                                                                    | British School at Athens Grèce                                   |  |
| Égypte nilotique et méditerranéenne                                                                                                    | Université de Montpellier France                                 |  |
| Fasti Online <u>www.fastionline.org</u>                                                                                                    | Association Internationale d'Archéologie<br>Classique Italie     |  |
| Frankfurter elektronische Rundschau zur Altertumskunde (FERA) <a href="https://www.fera-journal.eu/index.php/ojs-fera">https://www.fera-journal.eu/index.php/ojs-fera</a>                                  | Frankfurter Institut für Archäologische Wissenschaften Allemagne |  |
| Internet Archaeology <a href="https://intarch.ac.uk/">https://intarch.ac.uk/</a>                                                                                                    | University of York Royaume-Uni                                   |  |
| ISAW Papers Institute for the Study of Ancient World <a href="https://isaw.nyu.edu/publications/isaw-papers">https://isaw.nyu.edu/publications/isaw-papers</a>                                             | (New York University) États-Unis                                 |  |
| Rivista della scuola di specializzazione in archeologia, Università degli studi di Milano (LANX) <a href="https://riviste.unimi.it/index.php/lanx/index">https://riviste.unimi.it/index.php/lanx/index</a> | Università degli studi di Milano Italie                          |  |

### **Metadata and Creative Commons**

The Dublin Core is a standard for describing and accessing online resources based on standardised metadata (metadata), and easy to share.

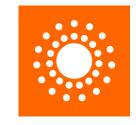

Creative Commons (CC) licenses have emerged for free-to-use, copyrighted web content created in 2001 in the United States, adapted in more than 40 countries, they are a set of six licenses that combine four terms to recognize attribution (involving author and publisher citation), sharing, modification and commercial use.

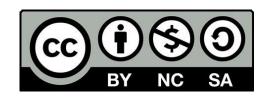

#### **Dublin Core Metadata Elements**

| Content                         | Intellectual<br>Property            | Instance               |
|---------------------------------|-------------------------------------|------------------------|
| Title<br>Subject<br>Description | Creator<br>Publisher<br>Contributor | Date<br>Type<br>Format |
| •                               |                                     |                        |
| Language                        | Rights                              | ldentifier             |
| Relation                        |                                     |                        |
| Coverage                        |                                     |                        |
|                                 |                                     |                        |

DCIM Dublin Core: <a href="http://dublincore.org/">http://dublincore.org/</a>

# To create and administrate an online publication: the CMS

- A Content Management System (CMS) is needed to structure the editorial environment.
- A solution has been proposed in 2000 by Revues.org platform for bboks and journals:LODEL
- Lodel produces XML documents, and conforms to norms of the profession, especially W3C standards and other interoperability norms (Dublin Core, RSS, OAI).
- Lodel enables publication of a journal issue or a book by importing texts already laid out using a word processing or DTP software. Lodel uses paragraph styles (for example: title, summary, author) to automatically create contents pages and indexes. The list of styles supported can be extended and configured by the user.
- The software also helps the development of collaborative online work, facilitating the work of editorial teams and simplifying methods of textual evaluation.
- <a href="http://www.lodel.org">http://www.lodel.org</a> (Licence GNU GPL)

#### **Example of a paper published in 2 versions**

Pour un usage raisonné de la 3D en archéologie

Dossier La 3D en archéologie

Pour un usage raisonné de la 3D en archéologie

Robert Vergnieux\* & François Giliany\*\*

L'usage de la 3D en archéologie constitue une vraie révolution, qui modifie à la fois nos habitudes de travail mais aussi notre façon de considérer les vestiges archéologiques et nos objets d'étude. Cependant, la 3D s'inscrit également dans une tendance ancienne d'intégration de nouvelles technologies et d'adoption d'innovations que l'archéologie pratique depuis qu'elle a commencé à se constituer en discipline scientifique dès la fin du XIXÉ siècle. En ce sens, elle est donc à la fois une vieille et une nouvelle frontière.

Quels objectifs?

Comme pour toute innovation, une réflexion sur les apports ou les mirages de la 3D en archéologie s'impose. Elle nécessite tout d'abord de prendre en compte les objectifs que son usage permet d'atteindre et les besoins auxquels elle répond : s'agit-il de besoins nouveaux ou d'une manière de faire autrement ce que l'on faisait déjà depuis longtemps à l'aide d'autres méthodes? La 3D autorise-t-elle une plus grande précision ou correspond-elle simplement à un changement de paradigme et de perspective? Ses objectifs sont-ils de progresser dans l'analyse et l'interprétation des faits archéologiques ou seulement de représenter visuellement et virtuellement ce que l'on se représentat déjà mentalement ou en 2D?

La lecture des applications et études de cas diffusées depuis environ une vingtaine d'années dans ce domaine fait ressortir quatre types de besoins principaux. Tout d'abord, la visualisation et la manipulation des objets : approcher la topographie d'un site terrestre ou sous-marin, se déplacer dans un environnement très contraint comme une grotte, une mine ou un aqueduc, réaliser et contrôler le relevé tridimensionnel d'un décapage archéologique, manipuler un objet volumineux ou trop fragile, voir le contenu d'une urne cinéraire ou l'organisation d'un dépôt d'objets avant de le fouiller, consulter à distance des collections, voilà quelques finalités de nombreuses applications de la 3D en archéologie.

Un second type de besoin concerne le traitement et l'analyse des données, qui apportent des réponses à des questions précises mais font aussi émerger de nouvelles questions. Ces analyses peuvent s'attacher à mesurer un objet, calculer sa masse, identifier les parties manquantes ou les vides, calculer la répartition des forces qui permettent de l'animer, procéder à des remontages virtuels d'artefacts ou à une anastylose, identifier les contours des enlèvements sur un objet lithique, etc.

Nouvelles de l'archéologie: <a href="https://journals.openedition.org/nda/">https://journals.openedition.org/nda/</a>

### Pour un usage raisonné de la 3D en archéologie

Robert Vergnieux et François Giligny

Paragraph format

1 L'usage de la 3D en archéologie constitue une vraie révolution, qui modifie à la fois nos habitudes de travail mais aussi notre façon de considérer les vestiges archéologiques et nos objets d'étude. Cependant, la 3D s'inscrit également dans une tendance ancienne d'intégration de nouvelles technologies et d'adoption d'innovations que l'archéologie pratique depuis qu'elle a commencé à se constituer en discipline scientifique dès la fin du XIX s'iècle. En ce sens, elle est donc à la fois une vieille et une nouvelle frontière.

#### Quels objectifs?

- 2 Comme pour toute innovation, une réflexion sur les apports ou les mirages de la 3D en archéologie s'impose. Elle nécessite tout d'abord de prendre en compte les objectifs que son usage permet d'atteindre et les besoins auxquels elle répond : s'agit-il de besoins nouveaux ou d'une manière de faire autrement ce que l'on faisait déjà depuis longtemps à l'aide d'autres méthodes ? La 3D autorise-t-elle une plus grande précision ou correspondelle simplement à un changement de paradigme et de perspective ? Ses objectifs sont-ils de progresser dans l'analyse et l'interprétation des faits archéologiques ou seulement de représenter visuellement et virtuellement ce que l'on se représentait déjà mentalement ou en 2D ?
- La lecture des applications et études de cas diffusées depuis environ une vingtaine d'années dans ce domaine fait ressortir quatre types de besoins principaux. Tout d'abord, la visualisation et la manipulation des objets: approcher la topographie d'un site terrestre ou sous-marin, se déplacer dans un environnement très contraint comme une grotte, une mine ou un aqueduc, réaliser et contrôler le relevé tridimensionnel d'un décapage archéologique, manipuler un objet volumineux ou trop fragile, voir le contenu d'une urne cinéraire ou l'organisation d'un dépôt d'objets avant de le fouiller, consulter à distance des collections, voilà quelques finalités de nombreuses applications de la 3D en archéologie.

Les nouvelles de l'archéologie, 146 I 2016

Paper publication <sup>3</sup>

René-Ginouvès, Nanterre, francois.giligny@univ-paris1.fr

\* Fondateur d'Archéovision

\*\* Professeur des universités,

Paris 1 Panthéon-Sorbonne.

Maison Archéologie & Ethnologie

et d'Archéotransfert.

UMR Trajectoires, CNRS.

vergnieux@vahoo.fr

### Web sites

Karnak project <a href="http://sith.huma-num.fr/hl-eg">http://sith.huma-num.fr/hl-eg</a>

Elaine A. Sullivan; Lisa M. Snyder, 2017. Digital Karnak:An Experiment in Publication and Peer Review of Interactive, Three-Dimensional Content, Journal of the Society of Architectural Historians (2017) 76 (4): 464–482. <a href="https://doi.org/10.1525/jsah.2017.76.4.464">https://doi.org/10.1525/jsah.2017.76.4.464</a>

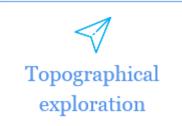

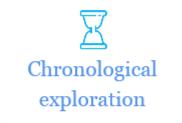

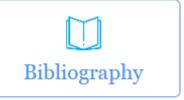

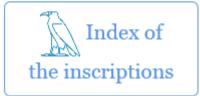

#### References

Derudas P., Dell'Unto N., Callieri M. & Apel J. 2021. Sharing Archaeological Knowledge: The Interactive Reporting System, *Journal of Field Archaeology*, 46:5, 303-315, DOI: 10.1080/00934690.2021.1911132

Ekengren, Fredrik, Callieri, Marco, Dininno, Domenica, Berggren, Åsa, Macheridis, Stella and Dell'Unto, Nicolò. "Dynamic Collections: A 3D Web Infrastructure for Artifact Engagement" Open Archaeology, vol. 7, no. 1, 2021, pp. 337-352. <a href="https://doi.org/10.1515/opar-2020-0139">https://doi.org/10.1515/opar-2020-0139</a>

Hardman, C., and J. D. Richards. 2017. "Stepping Back from the Trench Edge: An Archaeological Perspective on the Development of Standards for Recording and Publication." In The Virtual Representation of the Past, edited by M. Greengrass and L. Hughes, 101–112. Farnham, UK: Ashgate Publishing, Ltd.

Hill, S. A. 2016. "Making the Future of Scholarly Communications: Making the Future of Scholarly Communications." Learned Publishing 29: 366–370. <a href="https://doi.org/10.1002/leap.1052">https://doi.org/10.1002/leap.1052</a>

Hodder, I. (1989). Writing archaeology: Site reports in context. *Antiquity, 63*(239), 268-274. <a href="https://doi.org/10.1017/S0003598X00075980">https://doi.org/10.1017/S0003598X00075980</a>

Marwick, B. 2017. "Computational Reproducibility in Archaeological Research: Basic Principles and A Case Study of Their Implementation." Journal of Archaeological Method and Theory 24 (2): 424–450. <a href="https://doi.org/10.1007/s10816-015-9272-9">https://doi.org/10.1007/s10816-015-9272-9</a>

Opitz R. 2018. Publishing Archaeological Excavations at the Digital Turn, *Journal of Field Archaeology*, 43 (sup1), S68-S82, <a href="https://doi.org/10.1080/00934690.2018.1505409">https://doi.org/10.1080/00934690.2018.1505409</a>

Marlet O, Zadora-Rio E, Buard P-Y, Markhoff B, Rodier X. The Archaeological Excavation Report of Rigny: An Example of an Interoperable Logicist Publication. *Heritage*. 2019; 2(1):761-773. <a href="https://doi.org/10.3390/heritage2010049">https://doi.org/10.3390/heritage2010049</a>